# **Como Baixar o Aplicativo Sportingbet: Todas as Informações - Onde posso jogar roleta ao vivo?**

**Autor: symphonyinn.com Palavras-chave: Como Baixar o Aplicativo Sportingbet: Todas as Informações**

# **Como Baixar o Aplicativo Sportingbet: Todas as Informações**

Você gosta de apostar em Como Baixar o Aplicativo Sportingbet: Todas as Informações eventos esportivos e quer ter acesso aos melhores mercados e probabilidades, a qualquer momento e lugar? Então, você precisa baixar o aplicativo Sportingbet! Neste artigo, nós vamos responder às perguntas mais comuns sobre como baixar e utilizar o aplicativo, para que você possa começar a aproveitar todos os benefícios que ele oferece.

# **Por que baixar o aplicativo Sportingbet?**

O [freebet tanpa syarat](/freebet-tanpa-syarat-2024-07-14-id-27355.html) oferece um aplicativo para Android que pode ser facilmente baixado e instalado em Como Baixar o Aplicativo Sportingbet: Todas as Informações seu dispositivo móvel. Isso significa que você pode ter acesso às melhores probabilidades em Como Baixar o Aplicativo Sportingbet: Todas as Informações eventos esportivos e cassino, em Como Baixar o Aplicativo Sportingbet: Todas as Informações qualquer momento e lugar!

# **Como baixar o aplicativo Sportingbet?**

O download do aplicativo Sportingbet precisa ser feito diretamente do site da operadora, pois apps de jogos ou poker com dinheiro real não são permitidos pelo Google na Play Store. Siga as etapas abaixo para baixar o aplicativo:

- 1. Visite o site [cbet paga mesmo](/cbet-paga-mesmo-2024-07-14-id-19608.shtml) no seu dispositivo móvel.
- 2. Clique no botão "Baixar" ou "Download" identificado no rodapé do site.
- 3. Permita a instalação do aplicativo a partir de fontes desconhecidas nas configurações de seu dispositivo móvel, se necessário.
- 4. Instale o aplicativo.
- 5. Registre-se ou faça o login para começar a apostar!

### **Vantagens do aplicativo Sportingbet**

Além de ter acesso a mercados e probabilidades competitivas, o **aplicativo Sportingbet** também oferece:

- Transações seguras e fáceis;
- Streaming ao vivo [ganhar dinheiro no sportingbet;](/ganhar-dinheiro-no-sportingbet-2024-07-14-id-28231.htm)
- Notificações em Como Baixar o Aplicativo Sportingbet: Todas as Informações tempo real sobre apostas e mercados;
- Opção de apostar em Como Baixar o Aplicativo Sportingbet: Todas as Informações pré-jogo e ●ao vivo;

• Suporte ao cliente 24/7.

# **Conclusão**

O aplicativo Sportingbet é uma forma excelente de manter-se atualizado sobre apostas esportivas enquanto está em Como Baixar o Aplicativo Sportingbet: Todas as Informações movimento. Com a capacidade de transmitir eventos esportivos ao vivo, acessar atualizações em Como Baixar o Aplicativo Sportingbet: Todas as Informações tempo real, e receber notificações quando market forces mudam, esse é um aplicativo que definitivamente vale a pena fazer o download e usar para qualquer um que queira ficar em Como Baixar o Aplicativo Sportingbet: Todas as Informações cima das apostas atuais!

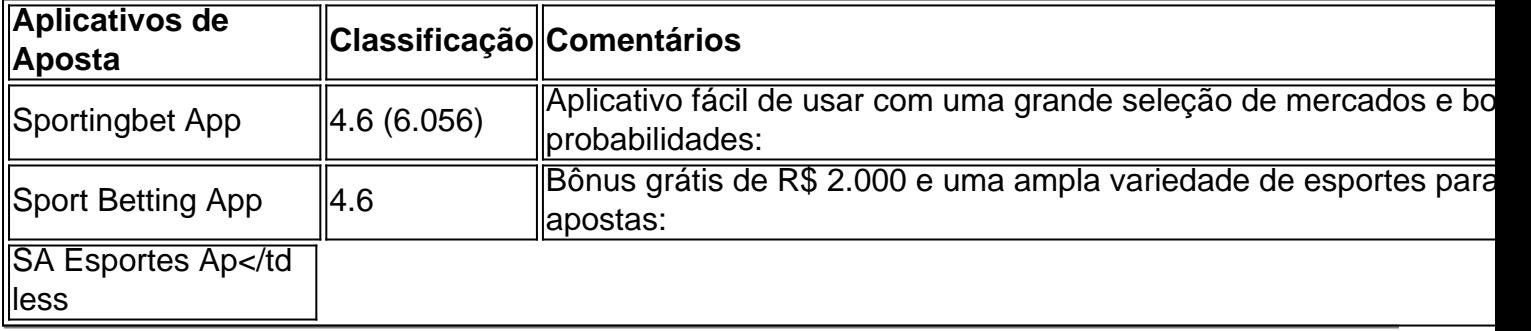

# **Partilha de casos**

Título: O Caso da aposta esportiva mobile Introdução:

No campo das apostas rasgadas, a tecnologia tem se mais um maior importante para melhorar uma experiência do usuário. Aplicativos mobile permanente ao máximo gigante e SPORTSTICET é os primeiros exemplos práticos disponíveis O app Sportingbet permission que em Como Baixar o Aplicativo Sportingbet: Todas as Informações usos Serviços Móveis Acessórios Fundo:

O Sportingbet é uma das primeiras operadoras de apostas esportivas do

Brasil,oferecendodsenumerable variedade dos eventos esportivos incluindo futebol americano. Em 2022 a empresa lançou seu aplicativo móvel para Android que permite aos usuários fazer aposta em Como Baixar o Aplicativo Sportingbet: Todas as Informações seus favoritos esportes evento desde qualquer lugar até o momento!

Descrição do caso:

O aplicativo Sportingbet foi projetado para fornecer aos usuários uma experiência de apostas suave e eficiente. Os utilizadores podem acessar um amplo lequede eventos esportivos, fazer apostase acompanhar suas apostadas em Como Baixar o Aplicativo Sportingbet: Todas as Informações tempo real o app também oferece vários recursos como atualizações ao vivo da pontuação (ao Vivo), streaming(stream) ou opções do saque que fazem dele solução abrangentepara os entusiastas dasapostas esportivas!

Etapas de implementação:

app para implementO Sportingbet, uma estratégia de marketing individualizada foi criada com o objetivo atingir a audiência alvo. Aqui estão os passos-chave dados:

1. pesquisa de mercado: Compreender as preferências e o comportamento do público-alvo é crucial para desenvolver uma estratégia bem sucedida. Portanto, a sportingbet realizou extensa investigação em Como Baixar o Aplicativo Sportingbet: Todas as Informações mercados com vista à identificação das demandas ou preferência dos seus públicos alvo;

2. Campanhas de mídia social: As plataformas das mídias sociais são essenciais para alcançar um grande público. A Sportingbet aproveitou as redes Sociais, como Facebook e Instagram; WhatsApp (para criar campanhas) que promovem o aplicativo – além disso criaram conteúdo envolvente tais quais tutoriais ou dicas sobre apostas a fim da educação do seu alvo em Como

Baixar o Aplicativo Sportingbet: Todas as Informações geral

3. Parcerias com influenciadores: Influenciadores desempenham um papel significativo na promoção de produtos e serviços da era digital. A Sportingbet fez parceria para promover o aplicativo, expandindo a consciência dos seus seguidores em Como Baixar o Aplicativo Sportingbet: Todas as Informações relação à sua Como Baixar o Aplicativo Sportingbet: Todas as Informações credibilidade

4. Anúncios do Google: Os anúncios da google são ferramentas essenciais para capturar o interesse de audiência em Como Baixar o Aplicativo Sportingbet: Todas as Informações tempo real. A sportingbet usou os adword a fim alcançar potenciais clientes que procuram palavraschave relacionadas com apostas desportiva

5. patrocínio do evento: Sportingbet parceria com eventos, patrocinando torneios e ativações esportivas.

Ganhos e Realizações do Caso:

1.Os esforços estratégicos de marketing digital da AugmentedBrand Conscientization-Sportingbet aumentaram a conscientização sobre marca entre seu público alvo. Suas campanhas nas mídias sociais, parcerias com influenciadores e Google Ads efetivamente alcançaram clientes em Como Baixar o Aplicativo Sportingbet: Todas as Informações potencial para impulsionar o engajamento do usuário

2. Lançamento bem sucedido do aplicativo móvel: estratégia de marketing personalizado da Sportingbet, informando o público-alvo. contribuiu para a lançamento e positivo sucesso opiniões dos consumidores;

3. Maior engajamento do usuário: A interface amigável, atualizações ao vivo e recursos de streaming ajudaram a manter os usuários engajados.

Recomendações e avaliações:

1. Realizar Pesquisa de Mercado Aprofundada: Uma pesquisa completa identifica as preferências locais, permitindo criar estratégias para atender às suas necessidades e desejos. Estratégias da segmentação do mercado também podem visarem grupos específicos a adaptar campanhas melhores dos esportes eficientemente'marketing campanha; 2.

2. Entendendo seu público-alvo: É vital que as marcas entendam o audiência alvo para se conectar com eles pessoalmente e fornecer respostas relevantes às suas necessidades de forma eficaz. [+]

3. Estratégias de Marketing Digital: As estratégias bem-sucedida do marketing digital da Sportingbet incluíram campanhas nas redes sociais, parcerias com influenciadores e anúncios no Google. Investir em Como Baixar o Aplicativo Sportingbet: Todas as Informações táticas personalizadas para o mercado pode ajudar a impulsionar as ações estratégicas que estão sendo desenvolvidas pela empresa nos esforços contínuoes por meio das atividades comerciais realizadas na região;

Conclusão:

Em resumo, o caso Sportingbet provou que uma estratégia de marketing bem pensada pode impulsionar a participação do usuário e melhorar sua Como Baixar o Aplicativo Sportingbet: Todas as Informações consciência da marca. Realizando pesquisas completas sobre mercado com estratégias digitais para comercialização digital; A empresa efetivamente segmentou seu cliente ideal (Ideal Customer) alcançando públicos mais amplos no lançamento dos aplicativos móveis em Como Baixar o Aplicativo Sportingbet: Todas as Informações sucesso WEB

# **Expanda pontos de conhecimento**

# **O que é o Sportingbet App?**

O Sportingbet App é um aplicativo oferecido pelo site de apostas Sportingbet, que permite a seus clientes fazer apostas em Como Baixar o Aplicativo Sportingbet: Todas as Informações eventos

esportivos e no cassino em Como Baixar o Aplicativo Sportingbet: Todas as Informações qualquer lugar, em Como Baixar o Aplicativo Sportingbet: Todas as Informações seu celular.

# **Como faço o download do Sportingbet App no Android?**

Para fazer o download do Sportingbet App no Android, acesse o site da operadora e encontre o botão escrito "baixar" para Android. Após selecioná-lo, será redirecionado para a página de download dedicada ao app Sportingbet para Android.

#### **Qual é a vantagem de se utilizar do Sportsbet io app?**

O Sportsbet io app oferece a você a possibilidade de realizar apostas em Como Baixar o Aplicativo Sportingbet: Todas as Informações eventos esportivos e no cassino a qualquer momento e em Como Baixar o Aplicativo Sportingbet: Todas as Informações qualquer lugar, diretamente no seu celular. Ademais, ao realizar o download do app pelo site da operadora, você tem a garantia de encontrar um arquivo totalmente seguro para baixar e aproveitar o bônus de boas-vindas em Como Baixar o Aplicativo Sportingbet: Todas as Informações seu primeiro depósito.

#### **Quais são as melhores apps de apostas no mercado?**

Além do Sportingbet App, outras apps de apostas consideradas de qualidade no mercado são o bet365 App, Betano App, Betfair App, 1xBet App, Rivalo App, F12 bet App, Betmotion App e KTO App.

# **comentário do comentarista**

#### **Comentário do Site Moderador**

#### Caro leitor,

Agradecemos por compartilhar sua Como Baixar o Aplicativo Sportingbet: Todas as Informações postagem sobre como baixar o aplicativo Sportingbet. Compreendemos sua Como Baixar o Aplicativo Sportingbet: Todas as Informações empolgação com o aplicativo e gostaríamos de compartilhar algumas informações adicionais para aprimorar sua Como Baixar o Aplicativo Sportingbet: Todas as Informações experiência.

#### **Resumo**

O artigo fornece um passo a passo claro sobre como baixar o aplicativo Sportingbet, destacando os benefícios de usá-lo, como acesso a mercados de apostas e probabilidades competitivas, transações seguras, streaming ao vivo e notificações em Como Baixar o Aplicativo Sportingbet: Todas as Informações tempo real.

#### **Comentário**

- \*\*Informações concisas:\*\* O artigo fornece as informações essenciais de forma concisa e fácil de entender.
- \*\*Guia de download:\*\* As instruções passo a passo são precisas e úteis para orientar os usuários no processo de download.
- \*\*Destaque de vantagens:\*\* Os benefícios do aplicativo são bem apresentados, ressaltando seu valor para os entusiastas de apostas.

• \*\*Inclusão de tabela:\*\* A tabela comparativa com outros aplicativos de apostas é uma adição valiosa que oferece aos leitores informações adicionais para tomar decisões informadas.

#### **Experiências adicionais**

Além das informações fornecidas, aqui estão algumas dicas e experiências adicionais que podem aprimorar sua Como Baixar o Aplicativo Sportingbet: Todas as Informações utilização do aplicativo Sportingbet:

- \*\*Explorar bônus e promoções:\*\* O aplicativo oferece bônus e promoções exclusivas que podem aumentar seus ganhos.
- \*\*Usar recursos de streaming:\*\* Aproveite o streaming ao vivo para acompanhar eventos esportivos enquanto aposta.
- \*\*Definir limites de jogo:\*\* É importante definir limites de jogo responsáveis para evitar gastos excessivos.
- \*\*Entrar em Como Baixar o Aplicativo Sportingbet: Todas as Informações contato com o suporte ao cliente:\*\* A equipe de suporte ao cliente 24 horas por dia, 7 dias por semana, está sempre disponível para auxiliar com quaisquer dúvidas ou problemas.

Esperamos que essas informações adicionais ajudem a tornar sua Como Baixar o Aplicativo Sportingbet: Todas as Informações experiência com o aplicativo Sportingbet ainda mais agradável.

#### **Informações do documento:**

Autor: symphonyinn.com Assunto: Como Baixar o Aplicativo Sportingbet: Todas as Informações Palavras-chave: **Como Baixar o Aplicativo Sportingbet: Todas as Informações - Onde posso jogar roleta ao vivo?** Data de lançamento de: 2024-07-14

#### **Referências Bibliográficas:**

- 1. [ganhando na betano](/ganhando-na-betano-2024-07-14-id-28061.pdf)
- 2. [bizzo casino no deposit bonus 2024](/br/bizzo-casino-no-deposit-bonus-2024-2024-07-14-id-12892.pdf)
- 3. <u>[f12.bet login](/f12.bet-login-2024-07-14-id-26281.php)</u>
- 4. [jogos com giros grátis](https://www.dimen.com.br/aid-portal/jogos-com-giros-gr�tis-2024-07-14-id-32706.shtml)